## Modelos Matemáticos e Aplicações 2023-24

AVISO: O ficheiro dadosMLG.RData contém os objectos tabaco (Exercício 1), ratos (Exercício 2), Elisa2 (Exercício 5), flea.beetles (Exercício 8) e sangue (Exercício 10). O  $\frac{1}{2}$  (Exercício 3), Elisa $\frac{1}{2}$ , Flexical (Exercício 3), flexical de sangue (Exercício 10). O sangue (Exercício 10). O sangue (Exercício 10). O sangue (Exercício 10). O sangue (Exercício 10). O sangue (Exercício 1 cheiro deve ser carregado para uma sessão do R com o comando load.

1. No livro de W.N. Venables e B.D. Ripley, *Modern Applied Statistics with S-Plus* (1994, Springer-Verlag), refere-se uma experiência que estuda a resistência da larva do tabaco *heliothis virescens* a doses de uma substância tóxica. Lotes de 20 traças de cada sexo foram expostas, durante 3 dias, a doses da referida substância, e registou-se o número de individuos de cada lote que morria, ou ficava inactivo, no fim desse período de exposição. Os resultados (isto é, o número de mortes) são sintetizados na seguinte tabela, sendo as doses expressas em  $\mu$ g.

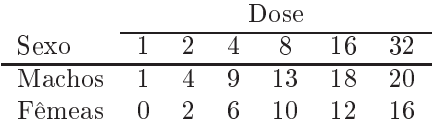

- (a) Crie uma data frame contendo os dados e adequada para ajustar modelos com componente
- (b) Construa uma nuvem de pontos com, no eixo horizontal, a variável Dose, e no eixo vertical, a proporção de Mortes em cada lote de 20 individuos. Repita, mas agora utilizando cores diferentes para representar os lotes associados a individuos de cada Sexo. Comente,
- (c) Repita a alínea anterior, mas agora associando o eixo horizontal à variável  $log_2(Dose)$ . Esta transformação pode justificar-se, tendo em conta que as doses utilizadas duplicam em cada<br>nova situação experimental. Comente
- (d) Ajuste uma Regressão Logística aos dados, ignorando as diferenças de sexo, e utilizando como variável preditora  $\log_2(Dose)$ . Comente os resultados obtidos. Trace, por cima da nuvem de pontos obtida na alínea anterior, a curva estimada para a probabilidade de morte,  $p(x)$ , onde x indica valores de log<sub>2</sub>(Dose). Discuta o significado do valor do parâmetro estimado  $b_1$ .
- esponde uma probabilidade de morte de 50%?
- $\frac{1}{2}$  ajuste agora de linear agora log-log de complementer compute as resultados uma função de ligação log-log do complementar. Comente os resultados.
- 2. A fim de estudar os efeitos cancerígenos de um produto tóxico em ratos, foram administradas três diferentes doses da substância tóxica (0, 0.45 e 0.75 partes por 10 000) a algumas centenas de ratos, durante um de dois períodos de exposição (16 ou 24 meses). No final do período de exposição verificava-se a existência de tumores nos ratos. Os resultados da experiência foram os seguintes: vericava-se a existência de tumores nos ratos. Os resultados da experiência foram os seguintes:

|           |                   | Dose |      |      |
|-----------|-------------------|------|------|------|
| Exposição |                   |      | 0.45 | 0.75 |
| 16 meses  | Ratos com tumores |      |      |      |
|           | Ratos sem tumores | 204  | 301  | 186  |
| 24 meses  | Ratos com tumores | 20   | 98   | 118  |
|           | Ratos sem tumores | 742  |      |      |

ISA/UL Modelos Matemáticos 2023-24 Jorge Cadima 1

Os dados encontram-se disponíveis na *data frame* ratos. Ajustou-se um Modelo Linear Genera-<br>lizado adequado para uma componente aleatória dicotómica, com função de ligação *probit*, considerando os preditores Dose e tempo de Exposicao como variáveis numéricas. Obtiveram-se os seguintes resultados: seguintes resultados:

```
> summary(ratos.probit.var)
\pilm(fglom (com, semi-dose + Exposical \mathbf{r} + Exposical probinding \mathbf{r} + Exposical probing \mathbf{r}data = ratos)<br>1
\frac{1}{2}....
Coefficients:<br>R
Estimate Std. Error z value Pr(>|z|)<br>(Intercept) -4.8474 0.3948 -12.279 < 2e-16 ***
Dose 1.4344 0.1397 10.269 < 2e-16 ***
Dose 1.4344 0.1397 10.269 < 2e-16 ***
Exposical de la construction de la construction de la construction de la construction de la construction de la<br>2014 : le construction de la construction de la construction de la construction de la construction de la const
Null deviance: 198.5347 on 5 degrees of freedom
AIC: 33.594Number of Fisher Scoring iterations: 4
```
- (a) Descreva em maior pormenor o tipo de modelo ajustado, indicando a relação considerada entre
- (b) Comente a qualidade do ajustamento do modelo aos dados.

Number of Fisher Scoring iterations: 4

- (c) Considera possível simplificar ulteriormente o modelo sem prejuízo significativo na qualidade do ajustamento? Justifique formalmente.
- (d) Com base no modelo ajustado, responda às seguintes questões:
	- i. Para uma dose de 0.75 partes por 10 000 da substância tóxica, qual a proporção esperada de ratos com tumores ao fim de 36 meses de exposição?
	- de ratos com tumores ao mai de 36 meses de 115 meses.<br>Outras deze exposição e 5007 de extre com tumores e 6. ii. Qual a dose associada a 50% de ratos com tumor ao m de 24 meses de exposição?

Entretanto, é levantada a objecção de que o baixíssimo número de diferentes valores dos preditores um novo modelo, com estes dois preditores considerados como factores. Não se previram efeitos de  $\frac{1}{2}$ interacção entre os factores. O ajustamento produziu os seguintes resultados:

```
> summary(ratos.probit.fac)
C_{2}11:
glm(formula = cbind(com, sem) ~ as.factor(Dose) + as.factor(Exposicao),
     family = binomial(probit), data = ratos)
      family = binomial(probit), data = ratos)
Coefficients:
                                Estimate Std. Error z value Pr(>|z|)<br>-2.9038 0.1561 -18.602 < 2e-16 ***
(Intercept) -2.9038 0.1561 -18.602 < 2e-16 ***
as.factor(Dose)0.75 1.0859 0.1081 10.042 < 2e-16 ***
as.factor(Exposicao)24  0.9826  0.1302  7.545  4.52e-14 ***
as.factor \mathbb{R} 0.1302 \mathbb{R} 0.1302 7.545 \mathbb{R} . The contract of \mathbb{R} \mathbb{R} \mathbb{R} \mathbb{R} \mathbb{R} \mathbb{R} \mathbb{R} \mathbb{R} \mathbb{R} \mathbb{R} \mathbb{R} \mathbb{R} \mathbb{R} \mathbb{R} \mathbb{R} \mathbb{R} \[...]
```
ISA/UL Modelos Matemáticos 2023-24 Jorge Cadima 2

```
Null deviance: 198.5347 on 5 degrees of freedom
AIC: 35.347
```
Number of Fisher Scoring iterations: 4

- (e) Descreva em pormenor o modelo agora ajustado. Comente as semelhanças e diferenças com o
- (f) Qual a probabilidade estimada pelo modelo de um rato ter tumor ao fim de 16 meses, caso não tenha sido exposto ao tóxico? Como é que essa probabilidade estimada se compara com a frequência relativa de tumores nessa situação experimental? Como é que esta probabilidade estimada se compara com a que é obtida a partir do modelo inicial? Comente.
- (g)  $\hat{E}$  possível estimar a probabilidade de os ratos terem tumores se forem sujeitos a um período de exposição de 36 meses, a partir deste modelo?
- (h) Com base nos indicadores de qualidade dos a justamentos disponíveis no enunciado, da discussão efectuada até aqui, e tendo em conta as reservas expressas ao modelo inicialmente considerado, qual dos modelos considera preferível?
- (i) Ajuste agora um terceiro modelo, considerando Dose e Exposicao como factores, mas prevendo também efeitos de interacção no modelo. Como explica o facto de o desvio do modelo, e todos  $\frac{1}{\sqrt{2}}$  também efeitos de interaccional de interaccional de o desvio de o desvio de o desvio do desvio do modelo,  $\frac{1}{\sqrt{2}}$ os resíduos do desvio, serem nulos? Que implicações decorrem desse facto?
- 3. A fêmea adulta de um predador coloca os ovos num substrato de terra e aveia com fungo, infestada de larvas de mosquitos presentes no substrato - variável esciarideos - e o número de adultos que emergem na geração seguinte (depois de se alimentarem enquanto larva e puparem) – variável emergencias. O número de mosquitos foi calculado extrapolando o número de larvas observado numa amostra para o volume total de substrato. Os dados obtidos encontram-se na data. frame de nome Flissa e a nuvem de pontos obtido encontra-se no gráfico. de nome Elisa1 e a nuvem de pontos obtida encontra-se no gráco.

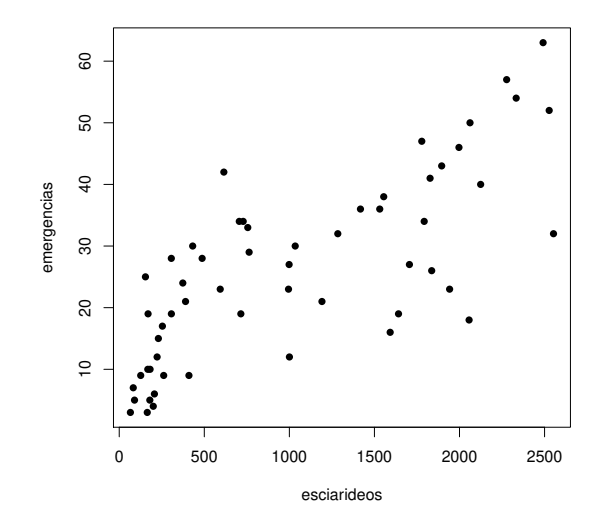

(a) Reproduza a nuvem de pontos dada acima.

ISA/UL Modelos Matemáticos 2023-24 Jorge Cadima 3

- (b) Considera adequado um modelo para a variável resposta emergencias associado a uma distri-
- (c) Considera adequado usar a função de ligação canónica para as distribuições de Poisson?
- (d) Ajuste um modelo log-linear e discuta os resultados obtidos. Em particular, a estimativa do  $\alpha$ , and the discutative obtidios obtidos obtidos obtidos obtidos obtidos. Em parametro β1 é  $b_1 = 0.0005248347$ . Como se pode interpretar este valor, à luz do problema sob estudo?<br>(e) Trace, sobre a nuvem de pontos, a curva ajustada pelo modelo. Comente.
- (e) Trace, sobre a nuvem de pontos, a curva ajustada pelo modelo. Comente.
- (f) Calcule intervalos a 95% de confiança para os parâmetros do modelo ( $\beta_0$  e  $\beta_1$ ), usando a teoria<br>sesintótica associada aos estimadores de máxima verosimilhanca. Comente Em particular assintótica associada aos estimadores de máxima verosimilhança. Comente. Em particular,  $\frac{d}{dt}$  se  $\frac{d}{dt}$ , com base nestes intervalos, se pode armar que a um aumento do número médio de adultos na geração presentes no substrato do número do número médio do número médio do número do número médio do número médio do<br>Corresponde um aumento do número médio de adultos na geração do número do número do número do número do número seguinte.
- 4. No módulo MASS existe uma tabela de contingências do tipo local  $\times$  espécie, contida num objecto de nome waders. O conjunto de dados refere-se a frequências de observações de dezanove espécies de aves limícolas (*waders*), em quinze diferentes locais da costa da África Austral (Namibia e África de aves limícolas (waders), em quinze diferentes locais da costa da África Austral (Namibia e África do Sul).
	- (a) Efectue um tradicional teste  $\chi^2$ <br>a estatística de Pearson (AVI a estatística de Pearson. (AVISO: O comando para efectuar esse teste no R é o comando chisc de Pearson. (AVISO: O comparado para efectuar este no  $\mathbf{r}$ chisq.test.)<br>(b) Crie uma data frame adequada para ajustar um MLG aos dados, isto é, uma data frame com
	- três colunas: as contagens, os locais e as espécies respectivas. Utilize o seguinte comando do tres colunas: as contagens, os locais respectivas. Utilizar e as espécies respectiva $\mathbf{R}$ :

```
-..<br>> limicolas <- data.frame(obs=as.vector(as.matrix(waders)), local=rep(LETTERS[1:15],19),
                                               especie=rep(paste("S",1:19,sep=""),each=15))
```
- (c) Considere um modelo log-linear para os dados, com dois factores explicativos (aditivos): local modelo, do número de observações da espécie S14, no local C.
- (d) Ajuste o modelo indicado na alínea anterior e discuta a sua qualidade, com base no desvio do modelo. Compare o número de observações da espécie S14, no local C, com o seu valor esperado ajustado. Comente.
- (e) Calcule a soma dos quadrados dos desvios de Pearson do modelo. Compare o valor obtido com o valor da estatística de Pearson do teste  $\chi^2$  da primeira alínea. Comente. da primeira alínea. Comente.
- (f) Interprete o significado da diferença de dois parâmetros do mesmo tipo, por exemplo  $\alpha_4 \alpha_3$ ,<br>onde  $\alpha_1$  indica o efeito do nível i do factor local onde  $\alpha_i$  indica o efeito do nível i do factor local.
- (g) Construa um intervalo de confiança (assintótico) para  $\alpha_4 \alpha_3$  e interprete o seu significado.<br>(h) Com base nas alíneas anteriores, comente a utilidade do seu modelo.
- (h) Com base nas alíneas anteriores, comente a utilidade do seu modelo.
- 5. Num estudo sobre controlo de pragas pretende-se modelar, para uma dada espécie de insectos, a resposta, designada dias) e a temperatura do meio ambiente (variável preditora, designada temp). Num estudo envolvendo  $n = 57$  repetições, foram recolhidos os dados constantes da data.frame  $\mathbb{E}$  a seguinte nuvem de pontos. T

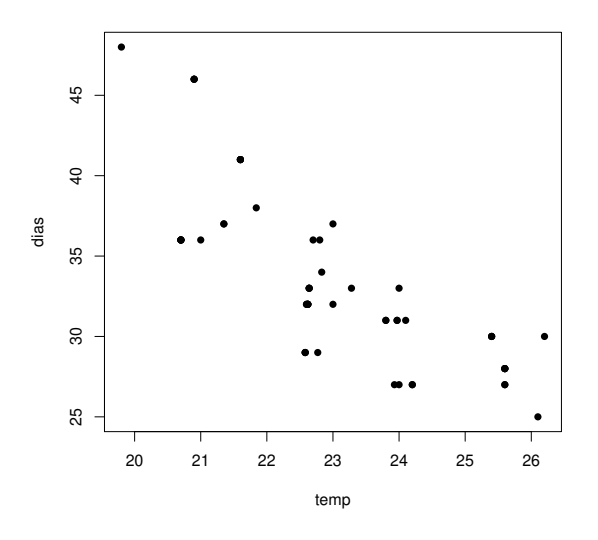

- (a) Ajuste um modelo log-linear aos dados. Em particular,
	-
	- ii. Discuta a adequação dum modelo log-linear à relação observada na nuvem de pontos;
	- iii. Trace a curva ajustada sobre a nuvem de pontos.
- (b) Um analista comenta que, sendo a variável resposta dias uma contagem de tempo, trata-se na realidade duma variável contínua que foi discretizada. Nesse sentido, sugere que se poderia optar por ajustar um MLG análogo ao da alínea anterior, com apenas uma modificação: considerar que a distribuição da variável resposta é Normal. Discuta o novo MLG ajustado, e constituir que a variável response da variável response da variável response da variável de la varia do novo M<br>En particular em particular:<br>i. Diga porque é que o modelo que ajustou  $n\tilde{a}o$  é um modelo *linear*.
	-
	- ii. Explicite a equação da curva ajustada e trace-a sobre a nuvem de pontos. Como se explica que esta curva seja diferente da anterior? E como se explica que seja próxima da anterior?
	- iii. Considere o valor do desvio residual associado a este modelo, e comente o facto de ser substancialmente diferente do obtido ao ajustar o modelo anterior. Comente em particular  $s$ ubstancialmente diferente do obtido apudado ao aligado anterior. Comente em particular o modelo anterior. Comen a seguinte armação: o modelo ajustado na alinea anterior é melhor, uma vez  $\frac{1}{4}$ na vez  $\frac{1}{4}$ um desvio residual menor .
- (c) Ajuste agora um modelo linear que melhor corresponda ao modelo ajustado na alínea anterior. Em particular,
	- $\sum_{i=1}^{n}$  i. Equality do models and models and models compared and os models compared  $\sum_{i=1}^{n}$  compared on  $\sum_{i=1}^{n}$  compared on  $\sum_{i=1}^{n}$  compared on  $\sum_{i=1}^{n}$  compared on  $\sum_{i=1}^{n}$  compared on  $\sum_{i=1$ anteriores.<br>ii. Indique a equação da curva ajustada, e trace-a sobre a nuvem de pontos anterior.
	-
	- iii. Estude os resíduos deste modelo *linear* e comente a validade dos pressupostos do modelo.
	- iv. Sendo um modelo linear um caso particular dum MLG, tem de fazer sentido falar no desvio residual do modelo ajustado nesta alínea. Calcule-o com o auxílio do R e diga, justificando, se o seu valor pode ser comparado com o valor obtido no modelo da alínea. anterior, em que também se admitiu uma distribuição Normal da variável resposta. anterior, em que também se admitiu uma distribuição Normal da variável resposta.

6. Existem parametrizações alternativas da função densidade da distribuição Gama. A parametrização ν

$$
f(y \mid \mu, \nu) = \frac{\nu^{\nu}}{\mu^{\nu} \Gamma(\nu)} y^{\nu - 1} e^{-\frac{\nu y}{\mu}},
$$

cujo parâmetro  $\mu$  é o valor esperado da variável e cujo segundo parâmetro  $\nu$  ajuda a construir a variância,  $V[Y] = \frac{\mu^2}{\nu}$ ν .

(a) Outra parametrização da densidade Gama é:

$$
f(y \mid \alpha, \beta) = \frac{1}{\beta^{\alpha} \Gamma(\alpha)} y^{\alpha - 1} e^{-\frac{y}{\beta}}.
$$

Mostre que se trata duma diferente parametrização da mesma função, com  $\mu = \alpha \beta$  e  $\nu = \alpha$ .<br>(b) No livro *Probabilidades e Estatística*, de prof. Bento Murteira (McGraw-Hill de Portugal,  $\frac{1070}{1070}$ , dése uma terceira parametrização da Gama da forma; 1979), dá-se uma terceira parametrização da Gama, da forma:

$$
f(y \mid n, \gamma) = \frac{\gamma^n}{\Gamma(n)} y^{n-1} e^{-\gamma y}.
$$

Identifique as relações entre os parâmetros desta expressão e os das anteriores parametrizações.<br>Relacione o valor esperado e variância nesta parametrização com os da parametrização usada  $\frac{1}{\sqrt{2}}$  relaciones o valor especializaciones especializaciones usada parametrização usada parametrização usada parametrização usada parametrização usada parametrização usada parametrização usada parametrização usada

- 7. Dena os seguintes conceitos, no contexto de Modelos Lineares Generalizados:
	- (a) função de ligação
	- $\left( \cdot \right)$  residuo do desvio
- 8. Dezanove escaravelhos da espécie Haltica oleracea e vinte escaravelhos da espécie Haltica carduorum<br>foram sujeitos a medições morfométricas em quatro variáveis: a distância do sulco transversal à borda posterior do pró-torax (variavel  $TG$ ), o comprimento do élitro (variável Elytra), o comprimento do segundo segmento das antenas (variável Second. Antenna) e o comprimento do terceiro segmento das antenas (variável Third.Antenna). As unidades de todas as variáveis excepto o comprimento do élitro são micrómetros (milionésima parte do metro,  $\mu$ m). O comprimento do élitro é<br>dado em centésimas de milímetro dado em centésimas de milímetro.<br>Alguns dos dados obtidos são indicados na tabela seguinte.

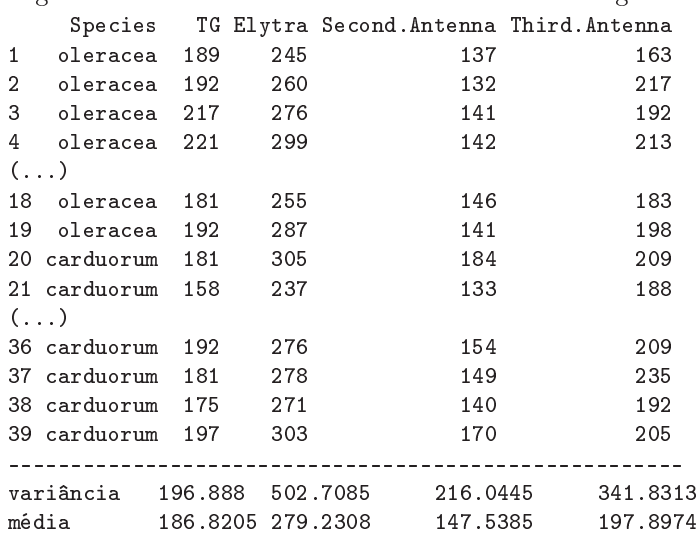

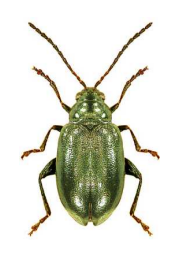

ISA/UL Modelos Matemáticos 2023-24 Jorge Cadima 6

Pretende-se determinar um modelo que permita identificar a que espécie pertence um dado esca-<br>ravelho, isto é, pretende-se efectuar uma análise discriminante da espécie. Tendo em atenção a dificuldade em obter medições precisas, dada a pequena dimensão dos animais, considera-se importante que o modelo seja parcimonioso, com o menor número possível de preditores morfométricas. tante que o modelo seja parcimonioso, com o menor número possível de preditores morfométricas.

(a) Efectuou-se uma Regressão Logística, tomando como ponto de partida as quatro variáveis

```
Call: glm(formula = (Species == "carduorum") " TG + Elytra + Second.Antenna"\frac{C_{\text{max}}}{\text{F}} = \frac{C_{\text{max}}}{\text{F}} = \frac{C_{\text{max}}}{\text{F}} = \frac{C_{\text{max}}}{\text{F}} = \frac{C_{\text{max}}}{\text{F}} = \frac{C_{\text{max}}}{\text{F}} = \frac{C_{\text{max}}}{\text{F}} = \frac{C_{\text{max}}}{\text{F}} = \frac{C_{\text{max}}}{\text{F}} = \frac{C_{\text{max}}}{\text{F}} = \frac{C_{\text{max}}}{\text{F}} = \frac{C_{\text{max}}}{\text{F}} = \frac{C_{\text{max}}}{\text{F}}+ Third.Antenna, family = binomial, maxit = 50, data flease.com/<br>fficients:
                       Estimate Std. Error z value Pr(>|z|)<br>-6.237e+02 1.869e+06 -3.34e-04 1
(Intercept) -6.237e+02 1.869e+06 -3.34e-04 1
Elytra 5.559e+00 9.735e+03 0.001 1
Second. Antenna 7.634e+00 1.757e+04 4.34e-04 1
Third Antenna 2.133e-01 1.411e+04 5.77e-05 1.
Null deviance: 5.4040e+01 on 38 degrees of freedom
Residual deviance: 4.7616e-10 on 34 degrees of freedom
```
- $\overline{\phantom{a}}$ i. Descreva completamente o modelo ajustado, enquanto Modelo Linear Generalizado, indi-
- ii. Comente a qualidade do modelo proposto para efeitos de identificação da espécie dos escaravelhos. Como se pode explicar o desvio quase nulo do modelo ajustado? Há um problema de sobreparametrização?
- iii. Interprete o significado do valor 7.634 para a estimativa associada à variável Second.Antenna.
- iv. Com base na informação disponível, diga se é possível simplicar o modelo sem perda  $s_{\text{total}}$  a primeira variável preditora a ser excluída do modelo por um método de tipo exclusão  $\frac{1}{\sqrt{2}}$ excluencia do modelo preditora a ser exclusão de tipo exclusão do modelo por um método de tipo exclusão de tipo exclusão de tipo exclusão de tipo exclusão de tipo exclusão de tipo exclusão de tipo exclusão de sequencial?<br>(b) Foi utilizado um algoritmo de exclusão sequencial, usando a função step do R. Comente os
- $\frac{1}{2}$ vários passos do algoritmo e indique qual o modelo nal.

```
> step(flea.glm.logit)
S_{\text{macro}} = "c\mathcal{S}_1 == \mathcal{S}_2 + Elytra + Elytra + Elytra + Second.
                           Df Deviance AIC<br>1 0.000 8.000
- Third.Antenna 1 0.000 8.000<br>- Second.Antenna 1 0.000 8.000
\langle none \rangle 0.000 10.000
- Elytra 10.132 18.132
- TG 1 24.686 32.686
S_{\text{noise}} \rightarrow\mathcal{L}_{\mathbf{F}} , \mathcal{L}_{\mathbf{F}} , \mathcal{L}_{\mathbf{F}} , \mathcal{L}_{\mathbf{F}} , \mathcal{L}_{\mathbf{F}} , \mathcal{L}_{\mathbf{F}} , \mathcal{L}_{\mathbf{F}} , \mathcal{L}_{\mathbf{F}} , \mathcal{L}_{\mathbf{F}} , \mathcal{L}_{\mathbf{F}} , \mathcal{L}_{\mathbf{F}} , \mathcal{L}_{\mathbf{F}} , \mathcal{L}_{\mathbf{F}} , 
                           Df Deviance AIC<br>0.0000 8.000
                                                     AIC
<none> 0.0000 8.000
- Elytra 1 16.6409 22.641
- TG 1 29.7719 35.772
```
ISA/UL Modelos Matemáticos 2023-24 Jorge Cadima 7

```
Call: glm(formula = (Species == "carduorum") " TG + Elytra +<br>Second.Antenna, family = binomial, data = flea. beetles, maxit = 50)S family S family S \frac{1}{2} \frac{1}{2} \frac{1}{2} \frac{1}{2} \frac{1}{2} \frac{1}{2} \frac{1}{2} \frac{1}{2} \frac{1}{2} \frac{1}{2} \frac{1}{2} \frac{1}{2} \frac{1}{2} \frac{1}{2} \frac{1}{2} \frac{1}{2} \frac{1}{2} \frac{1}{2} \frac{1}{2} \frac{1Coefficients:<br>(Intercept)
                                                  TG
      \frac{1}{2} = 968.93 = 19.46 = 0.37 = 13.91
Degrees of Freedom: 38 Total (i.e. Null); 35 Residual
Residual Deviance: 3.846e-10 AIC: 8
```
(c) Independentemente da sua resposta no ponto anterior, decidiu-se ajustar um modelo com  $\alpha$  for a samedições relativas às antenas. Alguns dos resultados respectivos são indicados de de formas as medicals as antenas. Alguns dos resultados resultados resultados resultados respectivos são indica<br>Segunda seguida.<br>Call: glm(formula = (Species == "carduorum") ~ TG + Elytra,

```
Call: glm(formula = (Species == "carduorum") == "--",<br>family = hinomial maxit = 50 data=flo
                   family = binomial, maxit = 50, data=fleat.help.
Coefficients:
Estimate Std. Error z value Pr(>|z|)<br>(Intercept) 10.1559 12.8285 0.792 0.4286
TG    -0.4271    0.1792    -2.384  0.0171    *
Elytra 0.2505 0.1038 2.413 0.0158 *
Elytra 0.2505 0.1038 2.413 0.0158 *
Null deviance: 54.0398 on 38 degrees of freedom
Residual deviance: 9.8414 on 36 degrees of freedom
AIC: 15.841 Number of Fisher Scoring iterations: 8
\frac{1}{2}
```
- i. Teste formalmente se este modelo e o modelo inicial diferem significativamente.<br>ii. Diga quais as probabilidades para cada espécie previstas pelo modelo agora ajustado, no
- caso de um escaravelho com  $TG = 200$  e  $Elytra = 250$ . Qual a espécie a que associaria
- (d) Decidiu-se agora experimentar uma diferente função de ligação, e em particular a função de ligação log-log do complementar, utilizando apenas os dois preditores referidos no ponto 8c. ligação log-log do complementar, utilizando apenas os dois preditores referidos no ponto 8c. Os resultados obtidos foram agora os seguintes:

```
\begin{bmatrix} 0 & 0 & 0 \\ 0 & 0 & 0 \\ 0 & 0 & 0 \end{bmatrix} \begin{bmatrix} 1 \\ 0 \\ 0 \end{bmatrix} \begin{bmatrix} 1 \\ 0 \\ 0 \end{bmatrix} \begin{bmatrix} 1 \\ 0 \\ 0 \end{bmatrix} \begin{bmatrix} 0 \\ 0 \\ 0 \end{bmatrix} \begin{bmatrix} 0 \\ 0 \\ 0 \end{bmatrix}f_{\mathtt{innts}}, family f_{\mathtt{out}}Coefficients:<br>Estimate Std. Error z value Pr(> |z|)(Intercept) 7.78272 7.75729 1.003 0.3157
TG    -0.33889  0.13206  -2.566  0.0103 *
Elytra 0.19769 0.07766 2.546 0.0109 *
Elytra 0.19769 0.07766 2.546 0.0109 *
Null deviance: 54.0398 on 38 degrees of freedom
Residual deviance: 8.7522 on 36 degrees of freedom
\overline{\phantom{a}}
```
i. O seguinte gráfico indica as probabilidades ajustadas por cada modelo, com os valores relativos ao modelo com função ligação log-log do complementar no eixo vertical e os relativos à ligação canónica no eixo horizontal. Comente os resultados. Discuta, em particular, o indivíduo 19.

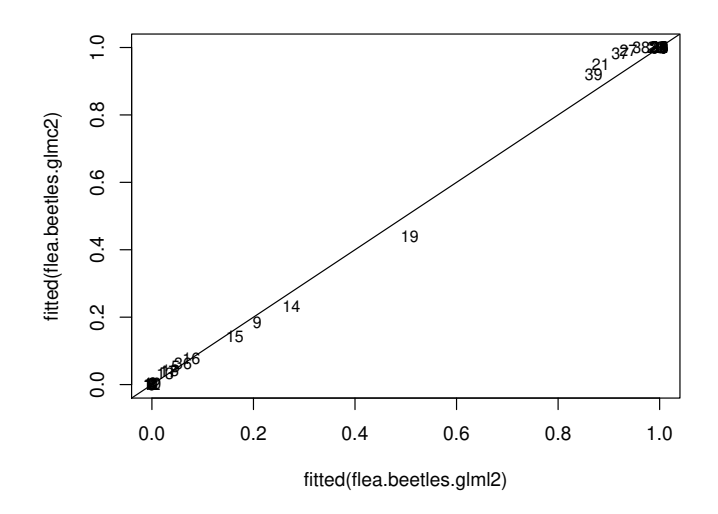

- ii. Diga qual dos modelos com dois preditores prefere: este, ou o indicado no ponto 8c.
- iii. Diga qual a probabilidade prevista para um indivíduo com valores observados  $TG = 200$ <br>e Elutra 250. Compare com o resultado análogo obtido com o modelo do ponto 8c e e  $Elytra = 250$ . Compare com o resultado análogo obtido com o modelo do ponto 8c e comente.
- 9. Considere de novo os dados do Exercício 1. Ajuste um modelo probit para modelar a probabilidade de morte, mas desta vez considerando na componente sistemática não apenas a variável numérica númerica  $\log_2(dose)$ , mas igualmente o factor sexo.
	- sistemáticas,  $β_0 + β_1 log_2(Dose)$ , uma para machos e outra para fêmeas, cada qual com os seus<br>parâmetros específicos parâmetros específicos.<br>
	(b) Ajuste o modelo da alínea anterior aos dados e comente. Pode considerar-se que este modelo
	- é melhor que o modelo ajustado no Exercício 1?
	- (c) Considere agora um terceiro modelo, em que na componente sistemática se admite que o coeficiente da log-dose seja igual para os dois sexos, mas que a constante aditiva pode diferir consoante o sexo. Ajuste o modelo, e compare os resultados obtidos com os dois modelos anteriormente considerados. Comente. anteriormente considerados. Comente.
	- (d) Por qualitation consideration consideration  $\mathbf{r}$  and  $\mathbf{r}$
- 10. No livro de P. McCullagh e J.A. Nelder, *Generalized Linear Models* (2a. edição, 1989, Chapman &<br>Hall), nas páginas 300-302, é discutido um conjunto de dados onde se mediram tempos de coagulação (em segundos) de sangue, para plasma normal diluído com nove diferentes concentrações de plasma sem a proteína protrombina (do tipo protease serina, produzida no fígado e que, quando activada - gerando a trombina - está associada à coagulação do sangue). Dois diferentes lotes de um agente ectivador da coagulação foram utilizados. Os dados observados foram os seguintes, e são dados na  $\frac{d}{dt}$  frame songular side coagulação foram utilizados. Os dados observados foram os seguintes, e são dados na data frame sangue.

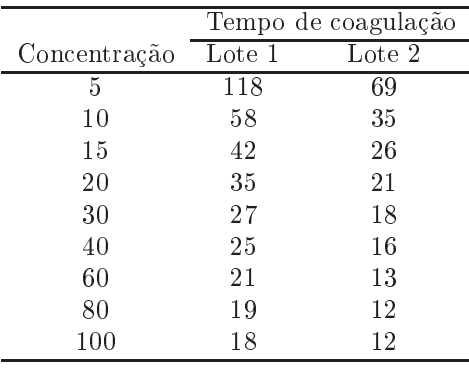

Deseja-se estudar o efeito das diferentes concentrações de plasma sem protrombina sobre os tempos de coagulação. Começão por ignorar os efeitos aos lotes aos lotes. Começão por ignorar os efeitos aos lotes. Começão por ignorar os efeitos aos lotes. Começão por ignorar os efeitos aos lotes. Começão por ignorar os efeito

- (a) Represente graficamente tempo de coagulação ( $\tttempo$ , eixo vertical) contra concentrações de plasma ( $\text{conc.}$ plasma, eixo horizontal), utilizando símbolos e/ou cores diferentes para representar as observações de cada lote. Comente,
- (b) É sugerido que a relação entre as variáveis tempo e concentração de plasma sem protrombina (variável conc.plasma) é de tipo hiperbólico, ou seja da forma  $tempo = \frac{1}{\beta_0 + \beta_1 \cdot cone}$ . Produza uma representação gráca adequada para validar visualmente esta proposta. Comente.
- $\epsilon$  and  $\epsilon$  and  $\epsilon$  and  $\epsilon$  and  $\epsilon$  and  $\epsilon$  and  $\epsilon$  and  $\epsilon$  and  $\epsilon$  and  $\epsilon$  and  $\epsilon$  and  $\epsilon$  or do  $\epsilon$  and  $\epsilon$  and  $\epsilon$  and  $\epsilon$  and  $\epsilon$  and  $\epsilon$  and  $\epsilon$  and  $\epsilon$  and  $\epsilon$  and  $\epsilon$  and  $\epsilon$  and  $\epsilon$  and  $\epsilon$  $tempo = \frac{1}{\beta_0 + \beta_1 \ln(conc)}$ . Confirme, produzindo a representação gráfica adequada.
- recíproco,  $g(\mu) = \frac{1}{\mu}$ , utilizando como preditor a variável das log-concentrações. Mas perma-<br>nece de pé a escolha de qual a distribuição a associar à variável-resposta termo. Aiuste dois  $\det(\mathbf{r})$  differentes MLGs admitting  $\det(\mathbf{r})$ differentes MLGs, admittinguista.
	- i. que tempo tem distribuição Normal (Nota: No R, este ajustamento corresponde a dar o<br>argumento family=gaussian(link="inverse") no comando glm).
	- ii. que tempo tem distribuição Gama (Nota: No R, este ajustamento corresponde a dar o argumento family=Gamma, não sendo necessário especificar a função de ligação, uma vez<br>que a função recíproco é a função de ligação canónica para a distribuição Gama).

Trace as curvas correspondentes a cada a justamento por cima da nuvem de pontos de tempo  $(cixo vertical) contra log-concentrações de plasma (eixo horizontal). Comente.$ 

(e) Compare os ajustamentos obtidos na alínea anterior. Comente, e diga qual a escolha mais adequada para distribuição de tempo, tendo em conta a natureza e valores dessa variável  $\frac{1}{4}$ response da informação disponível.<br>Por externa informação disponível da informação disponível.

Nas alíneas seguintes considere o factor lote, com os seus dois níveis.

- (f) Ajuste modelos com componente aleatória Normal e Gama, e função de ligação recíproco, mas
- (g) Interprete o significado dos parâmetros obtidos, traçando as curvas ajustada para cada lote num gráfico de tempo vs. log-concentração.
- (h) Comente a qualidade dos ajustamentos agora obtidos. (h)  $\frac{1}{1}$  dos agora obtidos.